# Package 'sbfc'

January 15, 2022

Type Package Title Selective Bayesian Forest Classifier Version 1.0.3 Date 2022-01-15 Author Viktoriya Krakovna Maintainer Viktoriya Krakovna <vkrakovna@gmail.com> URL <https://github.com/vkrakovna/sbfc> BugReports <https://github.com/vkrakovna/sbfc/issues> Description An MCMC algorithm for simultaneous feature selection and classification, and visualization of the selected features and feature interactions. An implementation of SBFC by Krakovna, Du and Liu (2015), [<arXiv:1506.02371>](https://arxiv.org/abs/1506.02371). License GPL  $(>= 2)$ **Depends**  $R$  ( $>= 2.10$ ), DiagrammeR **Imports** Rcpp  $(>= 0.12.2)$ , Matrix, discretization LinkingTo Rcpp, RcppArmadillo RoxygenNote 7.1.0 LazyData true NeedsCompilation yes Repository CRAN Date/Publication 2022-01-15 17:02:42 UTC

## R topics documented:

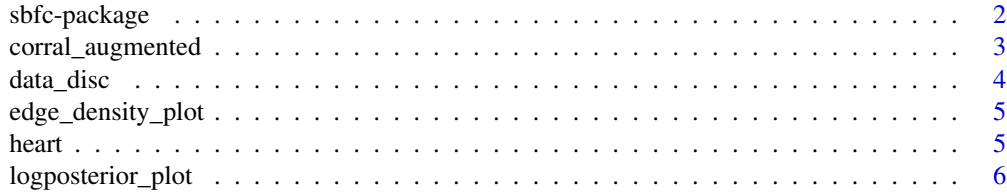

#### <span id="page-1-0"></span>2 sbfc-package

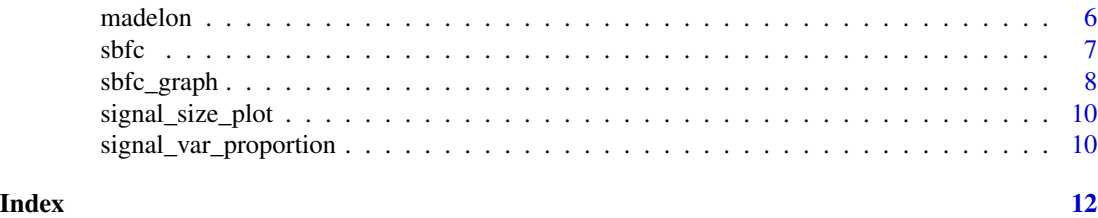

sbfc-package *Selective Bayesian Forest Classifier*

#### Description

An MCMC algorithm for simultaneous feature selection and classification, and visualization of the selected features and feature interactions. An implementation of SBFC by Krakovna, Du and Liu (2015), <arXiv:1506.02371>.

#### Details

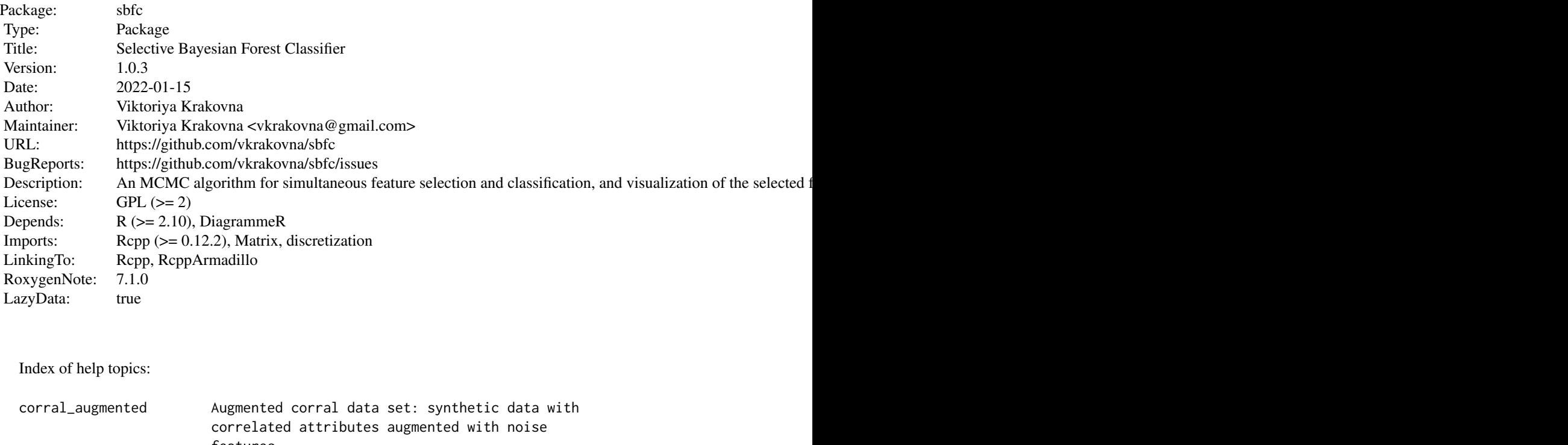

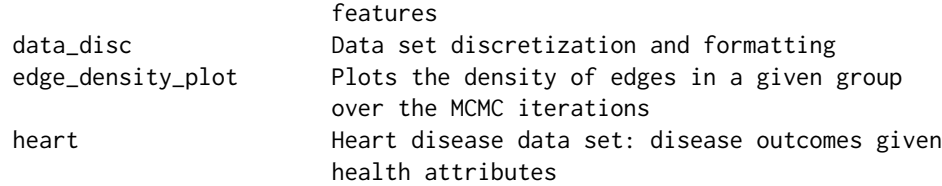

#### <span id="page-2-0"></span>corral\_augmented 3

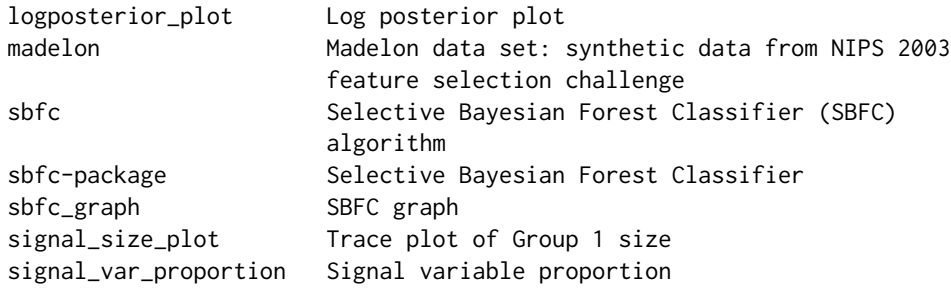

Run the SBFC algorithm on a data set using the sbfc function. Make SBFC graphs based on the MCMC samples using the sbfc\_graph function. Other analysis, e.g. feature selection plots using signal\_var\_proportion (based on how often each variable appeared in the signal group).

#### Author(s)

Viktoriya Krakovna Maintainer: Viktoriya Krakovna <vkrakovna@gmail.com>

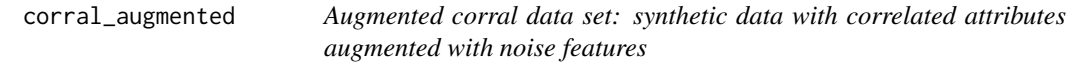

#### Description

This is an artificial domain where the target concept is  $(X1^X X2)$  V  $(X3^X X4)$ . Data set from John et al (1994). Training and test splits from SGI. The first 6 features are the real features from the original corral data set. The rest are noise features added by V. Krakovna by shuffling copies of real features. The SBFC paper uses subsets of this data set with the first 100 and 1000 features.

#### Usage

```
data(corral_augmented)
```
#### Format

TrainX A matrix with 128 rows and 10000 columns.

TrainY A vector with 128 rows.

#### References

[John et al \(1994\) paper introducing the corral data set](https://ai.stanford.edu/~ronnyk/ml94.pdf) [SBFC paper describing augmentation of corral data set](https://arxiv.org/abs/1506.02371)

#### Examples

```
corral_result = sbfc(data=list(TrainX=corral_augmented$TrainX[,1:6],
                                        TrainY = corral_augmented$TrainY))
corral100_result = sbfc(data=list(TrainX=corral_augmented$TrainX[,1:100],
                                  TrainY = corral_augmented$TrainY))
```
<span id="page-3-1"></span>data\_disc *Data set discretization and formatting*

#### Description

Removes rows containing missing data, and discretizes the data set using Minimum Description Length Partitioning (MDLP).

#### Usage

data\_disc(data, n\_train = NULL, missing = "?")

#### Arguments

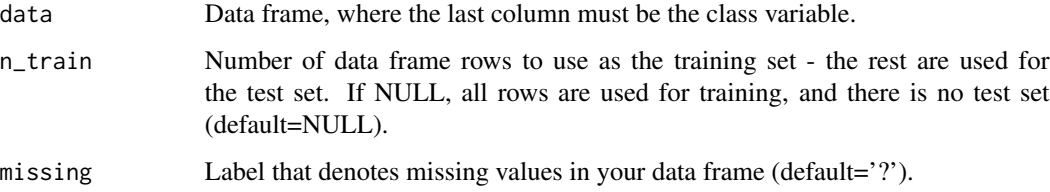

#### Value

A discretized data set:

TrainX Matrix containing the training data.

TrainY Vector containing the class labels for the training data.

TestX Matrix containing the test data (optional).

TestY Vector containing the class labels for the test data (optional).

#### Examples

```
data(iris)
iris_disc = data_disc(iris)
```
<span id="page-3-0"></span>

<span id="page-4-0"></span>edge\_density\_plot *Plots the density of edges in a given group over the MCMC iterations*

#### Description

Plots the edge density for the given group for a range of the MCMC iterations (indicated by start and end).

#### Usage

```
edge_density_plot(sbfc_result, group, start = 0, end = 1)
```
#### Arguments

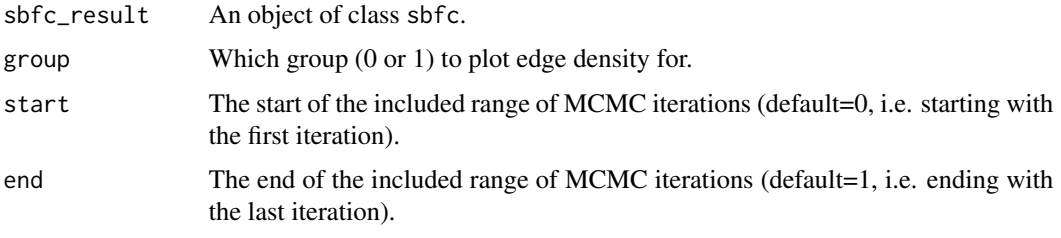

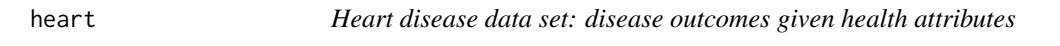

#### Description

Data set from UCI repository, discretized using the mdlp package.

#### Usage

data(heart)

#### Format

TrainX A matrix with 270 rows and 13 columns.

TrainY A vector with 270 rows.

#### References

[UCI heart data set](https://archive.ics.uci.edu/ml/datasets/Statlog+(Heart))

<span id="page-5-0"></span>logposterior\_plot *Log posterior plot*

#### Description

Plots the log posterior for a range of the MCMC iterations (indicated by start and end).

#### Usage

```
logposterior_plot(sbfc_result, start = 0, end = 1, type = "trace")
```
#### Arguments

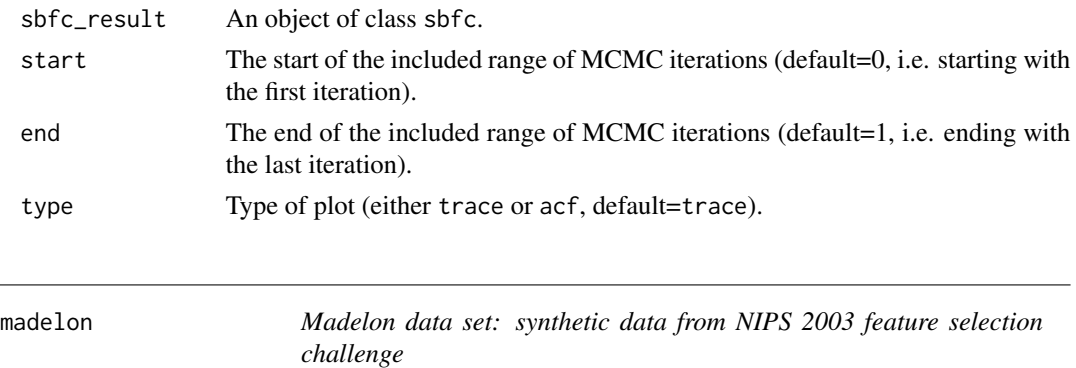

#### Description

This is a two-class classification problem. The difficulty is that the problem is multivariate and highly non-linear. Of the 500 features, 20 are real features, 480 are noise features. Data set from UCI repository, discretized using median cutoffs.

#### Usage

data(madelon)

#### Format

TrainX A matrix with 2000 rows and 500 columns.

TrainY A vector with 2000 rows.

TestX A matrix with 600 rows and 500 columns.

TestY A vector with 600 rows.

#### References

[UCI madelon data set](https://archive.ics.uci.edu/ml/datasets/Madelon)

<span id="page-6-0"></span>

#### Description

Runs the SBFC algorithm on a discretized data set. To discretize your data, use the [data\\_disc](#page-3-1) command.

#### Usage

```
sbfc(
 data,
 nstep = NULL,
 thin = 50,
 burnin_denom = 5,
 cv = T,
  thinoutputs = F,
  alpha = 5,
 y_penalty = 1,
  x-penalty = 4
)
```
#### Arguments

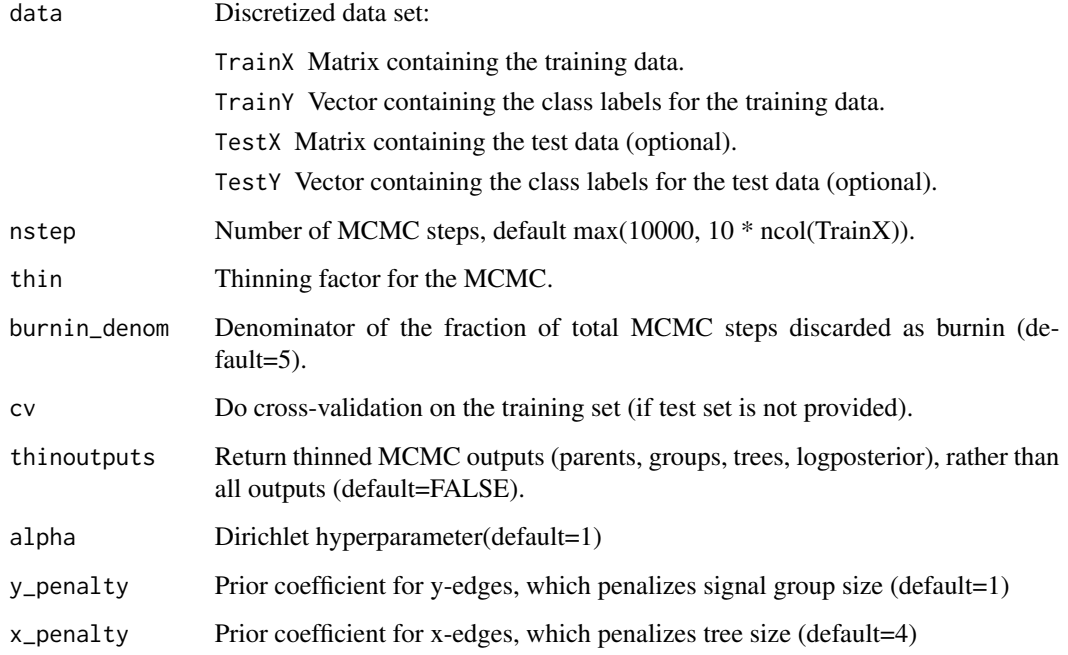

#### <span id="page-7-0"></span>Details

Data needs to be discretized before running SBFC.

If the test data matrix TestX is provided, SBFC runs on the entire training set TrainX, and provides predicted class labels for the test data. If the test data class vector TestY is provided, the accuracy is computed. If the test data matrix TestX is not provided, and cv is set to TRUE, SBFC performs cross-validation on the training data set TrainX, and returns predicted classes and accuracy for the training data.

#### Value

An object of class sbfc:

- accuracy Classification accuracy (on the test set if provided, otherwise cross-validation accuracy on training set).
- predictions Vector of class label predictions (for the test set if provided, otherwise for the training set).
- probabilities Matrix of class label probabilities (for the test set if provided, otherwise for the training set).
- runtime Total runtime of the algorithm in seconds.
- parents Matrix representing the structures sampled by MCMC, where parents[i,j] is the index of the parent of node j at iteration i (0 if node is a root).
- groups Matrix representing the structures sampled by MCMC, where groups[i,j] indicates which group node j belongs to at iteration j (0 is noise, 1 is signal).
- trees Matrix representing the structures sampled by MCMC, where trees[i,j] indicates which tree node j belongs to at iteration j.
- logposterior Vector representing the log posterior at each iteration of the MCMC.

Parameters nstep, thin, burnin\_denom, cv, thinoutputs, alpha, y\_penalty, x\_penalty.

If cv=TRUE, the MCMC samples from the first fold are returned (parents, groups, trees, logposterior).

#### Examples

```
data(madelon)
madelon_result = sbfc(madelon)
data(heart)
heart_result = sbfc(heart, cv=FALSE)
```
sbfc\_graph *SBFC graph*

#### Description

Plots a sampled MCMC graph or an average of sampled graphs using Graphviz. In average graphs, nodes are color-coded according to importance - the proportion of samples where the node appeared in Group 1 (dark-shaded nodes appear more often). In average graphs, thickness of edges also corresponds to importance: the proportion of samples where the edge appeared.

#### sbfc\_graph 9

#### Usage

```
sbfc_graph(
  sbfc_result,
  iter = 10000,
  average = T,
  edge_cutoff = 0.1,
  single_noise_nodes = F,
  labels = paste0("X", 1:ncol(sbfc_result$parents)),
  save\_graphviz\_code = F,
  colorscheme = "blues",
  ncolors = 7,
 width = NULL,
 height = NULL\mathcal{L}
```
#### Arguments

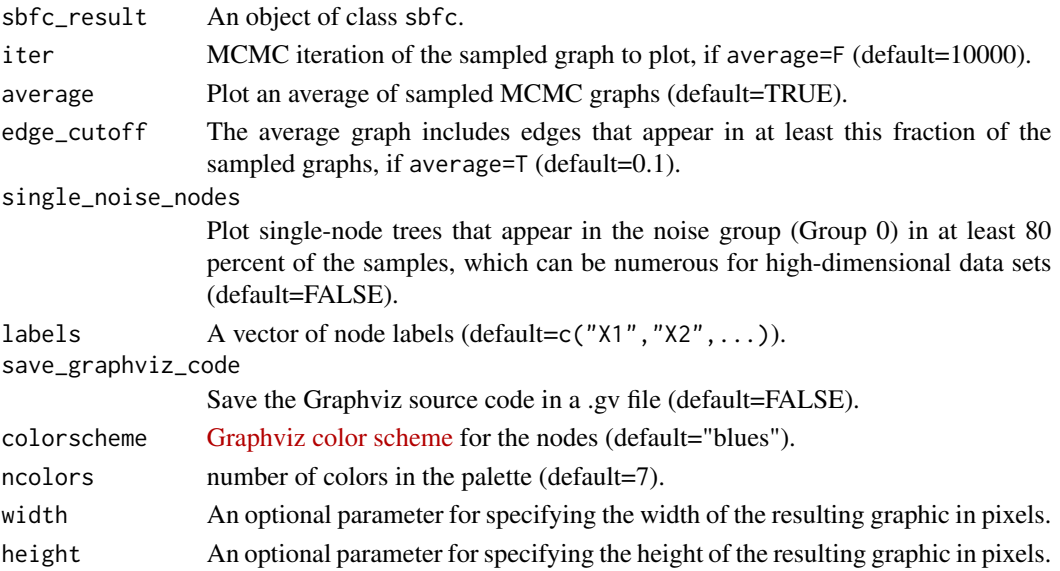

#### Examples

```
data(madelon)
madelon_result = sbfc(madelon)
sbfc_graph(madelon_result)
sbfc_graph(madelon_result, average=FALSE, iter=5000) # graph for 5000th iteration
sbfc_graph(madelon_result, single_noise_nodes=TRUE) # wide graph with 480 single nodes
data(heart)
heart_result = sbfc(heart)
heart_labels = c("Age", "Sex", "Chest Pain", "Rest Blood Pressure", "Cholesterol",
"Blood Sugar", "Rest ECG", "Max Heart Rate", "Angina", "ST Depression", "ST Slope",
"Fluoroscopy Colored Vessels", "Thalassemia")
sbfc_graph(heart_result, labels=heart_labels, width=700)
```
#### <span id="page-9-0"></span>Description

Plots the Group 1 size for a range of the MCMC iterations (indicated by start and end).

#### Usage

```
signal_size_plot(sbfc_result, start = 0, end = 1, samples = F)
```
#### Arguments

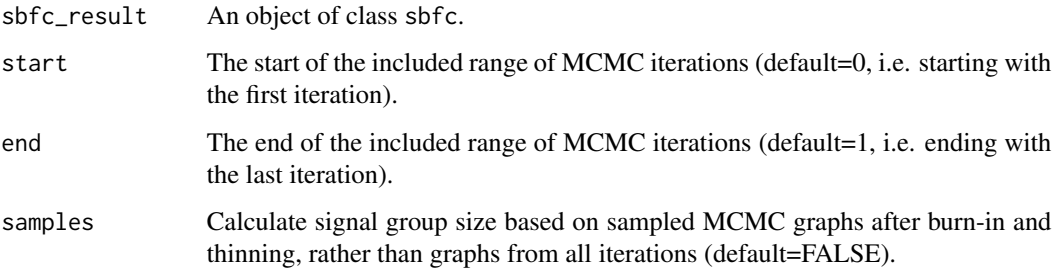

signal\_var\_proportion *Signal variable proportion*

#### Description

For each variable, computes the proportion of the samples in which this variable is in the signal group (Group 1). Plots the top nvars variables in decreasing order of signal proportion.

#### Usage

```
signal_var_proportion(
 sbfc_result,
 nvars = 10,
  samples = F,
 labels = paste0("X", 1:ncol(sbfc_result$parents)),
 label_size = 1,
  rotate_labels = F
\mathcal{E}
```
### Arguments

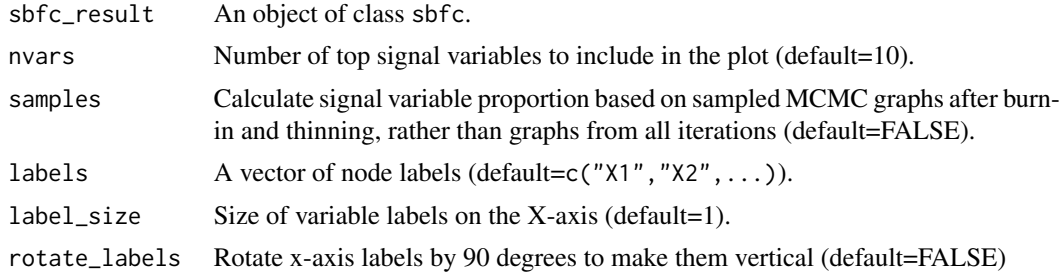

#### Value

Signal proportion for the top nvars variables in decreasing order.

# <span id="page-11-0"></span>Index

∗ datasets corral\_augmented, [3](#page-2-0) heart, [5](#page-4-0) madelon, [6](#page-5-0) ∗ package sbfc-package, [2](#page-1-0) corral\_augmented, [3](#page-2-0) data\_disc, [4,](#page-3-0) *[7](#page-6-0)* edge\_density\_plot, [5](#page-4-0) heart, [5](#page-4-0) logposterior\_plot, [6](#page-5-0) madelon, [6](#page-5-0) sbfc, [7](#page-6-0) sbfc-package, [2](#page-1-0) sbfc\_graph, [8](#page-7-0) signal\_size\_plot, [10](#page-9-0)

signal\_var\_proportion, [10](#page-9-0)